## **QGIS Application - Bug report #21623 Error while importing h5py in python console**

*2019-03-20 07:44 AM - shiva reddy koti*

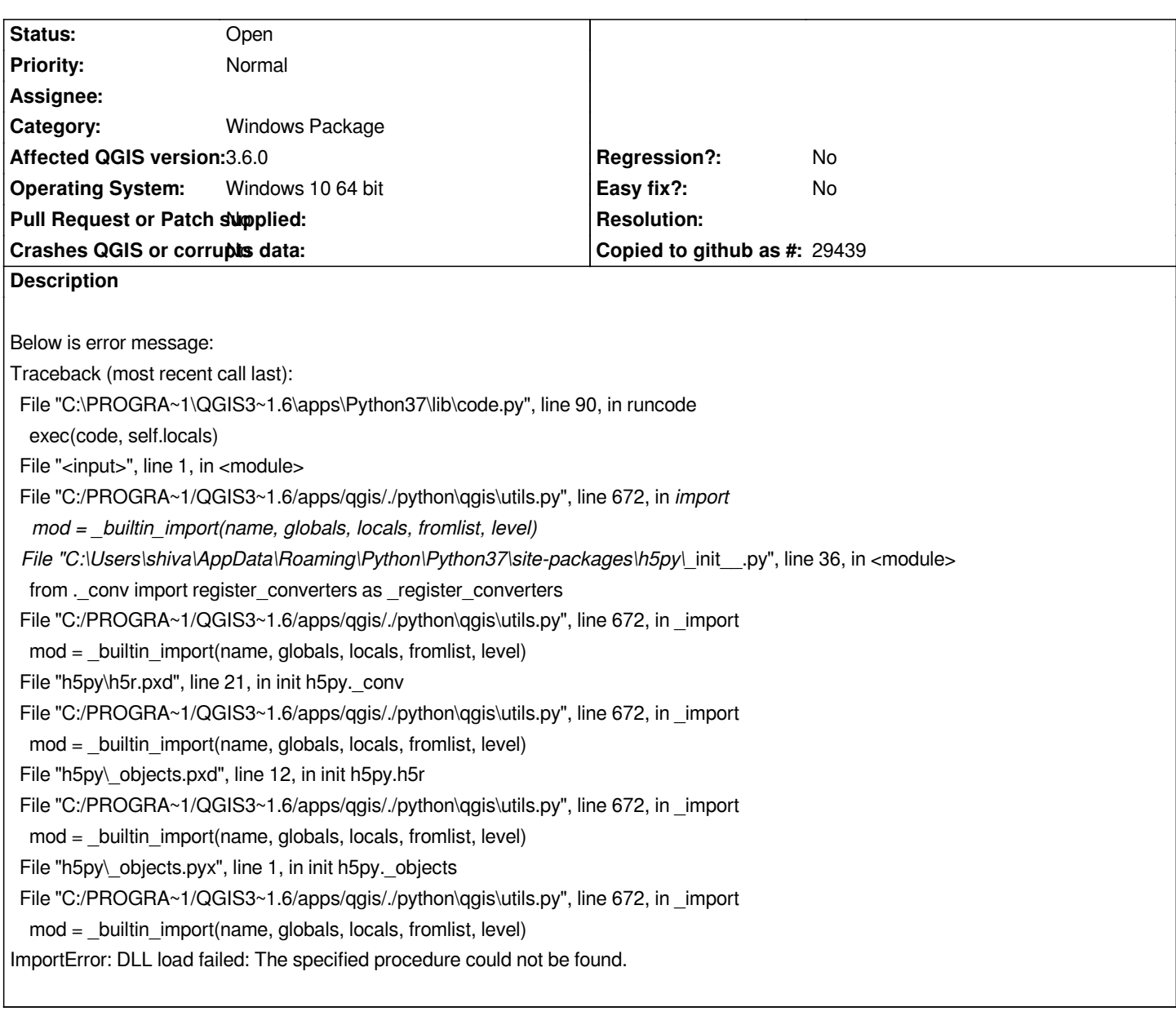

## **History**

## **#1 - 2019-03-20 08:42 AM - Jürgen Fischer**

- *Easy fix? set to No*
- *Regression? set to No*
- *Crashes QGIS or corrupts data set to No*
- *Operating System set to Windows 10 64 bit*
- *Affected QGIS version set to 3.6.0*
- *Category changed from Any to Windows Package*
- *Subject changed from Error while importing h5py in QGIS 3.6 python console (Windows 10 64 bit) to Error while importing h5py in python console*
- *Project changed from QGIS Redmine (QGIS bug tracker) to QGIS Application*